# BUILD IT YOUR WAY with VBAPI

For ultimate flexibility, VBAPI offers backend access to the VBA platform for your technical team. Anything you can do with VBASoftware, you can do with our APIs.

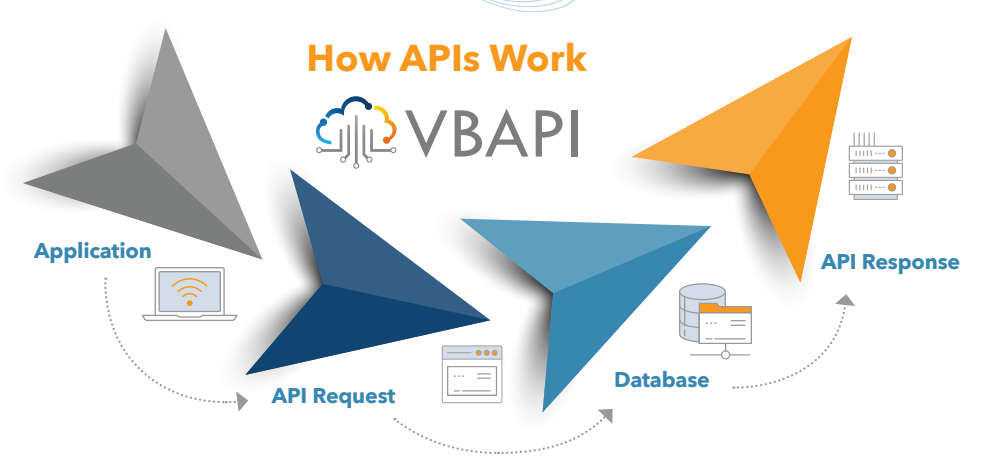

# **What is VBAPI?**

VBAPI is a new way for you to connect and communicate with your databases and core VBA features. With VBAPI, you can directly modify data within your databases.

- o Provides our clients with programmatic access to databases and advanced functionality through web-based endpoints.
- o Includes thousands of endpoints across all functional areas, such as benefits, claims, enrollment, accounting and more.
	- » These endpoints can be used for data access and manipulation, including create, read, update, delete, batch, list and search functionality.
- $\bullet$  Includes hundreds of advanced processing endpoints that can perform functions such as adjudication, authorizations, enrollments and more.

## **What can you do with VBAPI?**

**VBAPI can optimize your operational processes, such as:**

o Interfaces for automated input/output to external systems

ANUMARY OF

- **O** Data ingestion and automated jobs
- $\bullet$  One-time data loads, such as individual claims
- **◯** Custom portals and interfaces
- **◯** Functionality and processes specific to your business

## **How can you access VBAPI?**

VBAPI is provided with extensive API documentation and fully adheres to OAS3 standards for RESTful APIs. We will provide access to our VBAPI Developer Kit to get you started.

### **The VBAPI Developer Kit includes:**

- **◯** Secure API key granting access to our APIs.
- o Easy-to-use software development kit that consolidates all web APIs into a single library (Java, C#, JavaScript, and more).
- $\bullet$  Access to our developer web portal with complete data dictionary, on-line code examples, and an interactive tool to let you try it out.

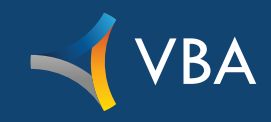

# **If you can dream it, you can build it with VBAPI.**

#### [VBASOFTWARE.COM](http://vbasoftware.com)

**CONTRACTOR CONTRACTOR DESCRIPTION AND DESCRIPTION OF REAL PROPERTY.** 

For more information, contact your VBA Account Executive or email us at [vbasales@vbasoftware.com](mailto:vbasales%40vbasoftware.com?subject=)